# **Read Variations Element**

Reads variations from files and produces variations tracks.

### Parameters in GUI

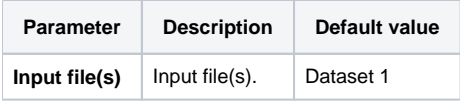

## Parameters in Workflow File

**Type:** read-variations

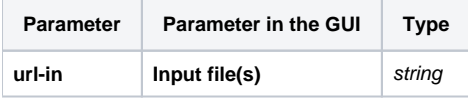

## Input/Output Ports

The element has 1 output port:

**Name in GUI:** Variation track

**Name in Workflow File:** out-variations

#### **Slots:**

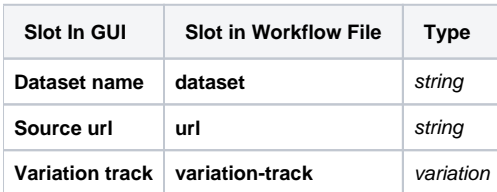